### **ARHITECTURA SISTEMELOR DE CALCUL ŞI SISTEME DE OPERARE**

# **LUCRĂRILE DE LABORATOR Nr. 9, 10 şi 11**

# **CODURI DE ERORI ÎN SISTEMELE DE CALCUL**

# **I. SCOPUL LUCRĂRILOR**

Lucrările prezintă codurile detectoare şi corectoare de erori în sistemele de calcul. Scopul lucrării constă în a familiariza studenţii cu modalităţile de codificare a informaţiilor la emisie, în vederea efectuării transmisiei la distanță, decodificarea informației la recepție, detectând erorile de transmisie şi, în anumite situaţii corectarea acestor erori.

## **II. NOŢIUNI TEORETICE**

### **1 Coduri de erori**

Informaţiile pot suferi modificări involuntare în timpul transmisiei sau stocării lor în memoria calculatorului. Trebuie deci utilizate anumite **coduri** care permit detectarea sau chiar corectarea erorilor datorate acestor modificări.

Aceste coduri se constituie pe un număr de biti superior celui strict necesar pentru a codifica informaţia. Astfel, celor *m* biţi de date li se adaugă *k* biţi de control. Deci, în memorie vor fi stocati  $n = m + k$  biti. Asemenea configuratii definesc **codurile redundante**.

Unele coduri nu permit decât detectarea erorilor (coduri **autoverificatoare**), altele permit detectarea şi corectarea uneia sau mai multor erori (coduri **autocorectoare**).

### **2. Controlul de paritate**

Este codul autoverificator cel mai simplu. El se compune din  $m + 1$  biti: cei m biti de informaţie la care se adaugă al (*m + 1*) - lea bit numit **bit de paritate**. Valoarea sa este aleasă astfel ca numărul total de biţi egali cu 1, calculat pe *n + 1* biţi să fie par (în cazul unei **parităţi pare**), sau impar (**paritate impară**).

*Exemplu*: Transmiterea de caractere codificate în **ASCII** pe 7 biti plus un bit de paritate între un calculator şi un terminal.

- $A \rightarrow 11000001$
- $B \rightarrow 1\,1000010$
- $E \to 0 1000101$ 
	- bit de paritate impară

Dacă un bit este schimbat din eroare în timpul transferului, paritatea nu mai este verificată. Dacă eroarea este detectată trebuie retransmisă informația deoarece eroarea nu poate fi localizată pentru a putea fi corectată.

În general, controlul de paritate nu permite decât detectarea unui număr impar de erori, în cazul unui număr par efectele se pot anula.

Controlul de paritate nu poate fi utilizat decât pentru transmisii în care posibilitatea apariţiei erorilor este scăzută (de exemplu, în interiorul unui calculator sau între calculator şi perifericele sale).

## **3. Codul dublei parităţi**

**Codificare**: considerăm exemplul unui cod ASCII (7 biţi);

- fiecare caracter este codificat pe o linie a unui tablou;
- un cod de paritate impară este efectuat pe fiecare linie (transversal);
- un cod de paritate impară este efectuat pe fiecare coloană (longitudinal);

### **Decodificare**

- controlul transversal permite detectarea erorilor pe linie;
- controlul longitudinal permite detectarea erorilor pe coloană;

*Exemplu*: Se dorește transmiterea mesajului 1968; se detectează o eroare la intersecția primei linii cu coloana a 4-a.

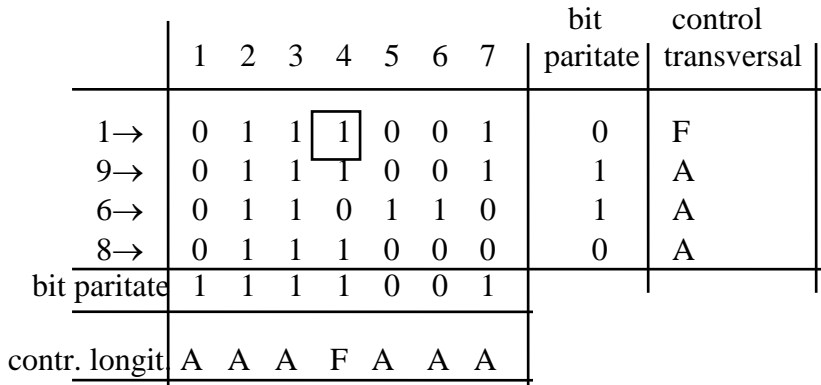

Dubla paritate permite corectarea unei erori, sau în anumite cazuri a unui număr impar de erori (ca de exemplu un număr impar de biți eronați pe aceeași linie sau coloană). Totuși, în majoritatea cazurilor este posibilă numai detectarea unui număr impar de erori (ca de exemplu trei biti repartizați pe linii și coloane diferite).

Principiul dublei parități este adesea utilizat în stocarea pe bandă magnetică a informațiilor. Astfel, pentru o bandă cu n piste:

- fiecare caracter este stocat transversal pe n -1 piste;
- un bit de paritate transversal este stocat pe a n-a pistă;
- toate cele m caractere (un bloc) suportă un control longitudinal de paritate.

## **4. Codul lui Hamming**

Codul lui Hamming este un cod autocorector bazat pe teste de paritate. Versiunea cea mai simplă permite corectarea unui bit eronat. Celor m biți de informație li se adaugă k biți de control al parității. Deci avem  $n = m + k$  biți necesari pentru transmiterea informației.

Deoarece trebuie indicate  $n + 1$  posibilități de eroare (inclusiv absența erorii) prin cei k biți de control, trebuie ca  $2^k \geq n + 1$ . Cele  $2^k$  posibilități de de codificare pe k biți servesc la determinarea poziţiei erorii, apoi se poate corecta bitul eronat.

Tabelul următor permite determinarea lui k când se cunoaşte n:

m 0 0 1 1 2 3 4 4 5 6 7 8 9 10 ... 120 k 1 2 2 3 3 3 3 4 4 4 4 4 4 4 ...

n 1 2 3 4 5 6 7 8 9 10 11 12 13 14 ... 128

De obicei se ia  $n = 2^k - 1$  în loc de  $n < 2^k - 1$ .

Dacă se numerotează biții de la dreapta spre stânga pornind de la 1, biții de control (sau de paritate) sunt plasaţi pe poziţia puterilor lui 2 (biţii cu numărul 1, 2, 4, 8, 16, ...). Fiecare bit de

control efectuează control de paritate (pară sau impară) asupra unui anumit număr de biți de date. Se determină astfel cei n biţi de transmis sau de stocat.

*Exemplu*: Dacă m = 4 se poate construi un cod Hamming (CH) pe 7 biti (n = 7), adăugând 3 biți de control  $(k = 3)$ .

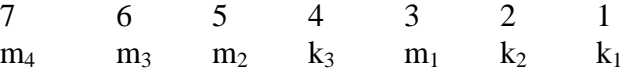

Cei trei biți de control sunt plasați pe poziția puterilor lui 2:  $k_1 \rightarrow 1$ ;  $k_2 \rightarrow 2$ ;  $k_3 \rightarrow 4$ .

Vom vedea acum, pentru fiecare bit al mesajului care sunt biţii de control care permit verificarea parității sale.

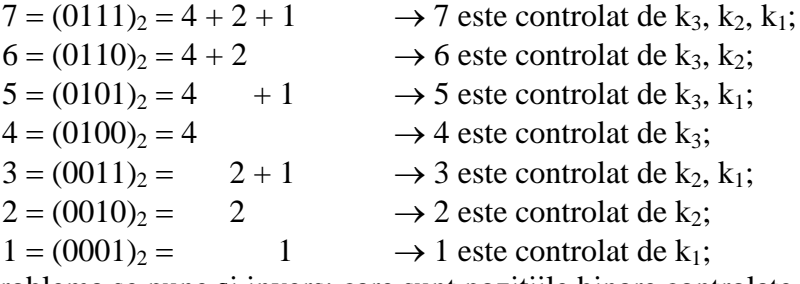

Problema se pune şi invers: care sunt poziţiile binare controlate de către fiecare cod? k<sup>1</sup> controlează biţii cu numerele 1, 3, 5, 7;

k<sup>2</sup> controlează biţii cu numerele 2, 3, 6, 7;

 $k_3$  controlează biții cu numerele 4, 5, 6, 7.

Când se receptionează informația, se efectuează controlul de paritate. Pentru fiecare bit de control se compară valoarea transmisă cu cea recalculată. Dacă cele două valori sunt identice, se atribuie valoarea 0 unei variabile binare  $A_i$  asociată bitului de control  $k_i$ , altfel,  $A_i$  primește valoarea 1.

Valoarea zecimală a configurației binare formată din variabilele  $A_k$ ,  $A_{k-1}$ , ...,  $A_1$  furnizează poziţia bitului eronat, care se poate corecta.

Reluăm exemplul precedent:

Presupunem că: pentru k<sub>1</sub>, A<sub>1</sub> = 1, pentru k<sub>2</sub>, A<sub>2</sub> = 1, iar pentru k<sub>3</sub>, A<sub>3</sub> = 0. Eroarea se găsește în poziția  $(A_3A_2A_1)_2 = (011)_2 = 3$ .

Într-adevăr, k<sub>1</sub> poate detecta o eroare în pozițiile 1, 3, 5, 7, k<sub>2</sub> poate detecta o eroare pe pozițiile 2, 3, 6, 7, iar k<sub>3</sub> poate specifica o eroare pe pozițiile 4, 5, 6, 7. O eroare detectată de k<sub>1</sub> și  $k_2$  dar nu și de  $k_3$  nu poate proveni decât din bitul 3.

*Exemple*:

 $(A_3A_2A_1)_2 = (000)_2 \rightarrow \text{indică absența unei erori};$ 

 $(A_3A_2A_1)_2 = (001)_2 \rightarrow \text{indică eroare pe bitul 1};$ 

 $(A_3A_2A_1)_2 = (110)_2 \rightarrow \text{indicăeroare pe bitul 6.}$ 

Exemplu de recepționare a unui mesaj:  $(1011100)_{2}$ .

}tiind că s-a utilizat un CH cu paritate pară, să se reconstituie mesajul iniţial.

 $n = 7$ , deci  $k = 3$ ,  $m = 4$ .

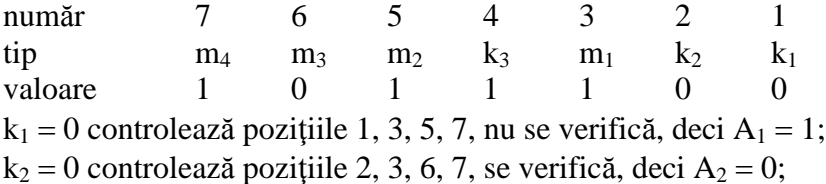

 $k_3 = 0$  controlează pozițiile 4, 5, 6, 7, nu se verifică, deci A<sub>3</sub> = 1;

Adresa binară a erorii  $(A_3A_2A_1)_2 = (101)_2 = 5$ . Bitul cu numărul 5, care este egal cu 1 este eronat. Mesajul inițial corectat și fără biții de control este: (1001)<sub>2</sub>.

#### **5. Calculul simplificat al codului lui Hamming (CHS)**

Prin metoda lui Hamming, pentru detectarea şi corectarea unei singure erori se poate simplifica calculul biţilor de control, astfel:

- se transformă pozițiile din mesaj care conțin valori egale cu 1 în echivalentul lor binar ;
- se însumează modulo 2, astfel:
	- pentru paritate pară: un număr par de  $1 \rightarrow 0$ , un număr impar de  $1 \rightarrow 1$  (sumă modulo 2 directă);
	- pentru paritate impară: un număr par de  $1\rightarrow 1$ , un număr impar de  $1\rightarrow 0$  (sumă modulo 2 inversată).

*Exemplu*: Să codificăm mesajul (10101011001)<sub>2</sub> cu paritate pară: m = 11, k = 4 și n = 15. Număr 15 14 13 12 11 10 9 8 7 6 5 4 3 2 1

tip  $m_{11} m_{10} m_9 m_8 m_7 m_6 m_5 k_4 m_4 m_3 m_2 k_3 m_1 k_2 k_1$ 

```
valoare 1 0 1 0 1 0 1 ? 1 0 0 ? 1 ? ?
```

```
Biții cu valoarea 1 se găsesc pe pozițiile 15, 13, 11, 9, 7, 3, deci:
```

```
15 = 1 \ 1 \ 1 \ 113 = 1 1 0 111 = 1 \ 0 \ 1 \ 19 = 1 \; 0 \; 0 \; 17 = 0 \ 1 \ 1 \ 13 = 0 \ 0 \ 1 \ 1 -----------
```
0 1 0 0  $\rightarrow$  biti de paritate

```
k_4 k_3 k_2 k_1
```
Mesajul codificat este deci  $(101010101001100)$ .

*Exemplu* de recepție a unui mesaj:

S-a primit mesajul următor:  $(101000101001100)_2$ , codificat cu paritate impară. Biții cu valoarea 1 se găsesc pe poziţiile 15, 13, 9, 7, 4, 3.

 $15 = 1 \ 1 \ 1 \ 1$  $13 = 1 \ 1 \ 0 \ 1$  $9 = 1 \; 0 \; 0 \; 1$  $7 = 0 \quad 1 \quad 1 \quad 1$  $4 = 0 \; 1 \; 0 \; 0$  $3 = 0 \ 0 \ 1 \ 1$  $---- \rightarrow$  adunare modulo 2 inversată. 0 1 0 0  $A_4A_3A_2A_1 \rightarrow$  eroare pe poziția 4.

După corectarea erorii și eliminarea codurilor de control, mesajul inițial este:  $(10100011001)_2.$ 

## **6. Codul lui Hamming şi erorile grupate**

Metoda lui Hamming poate corecta în general doar un bit eronat, dar se poate utiliza pentru detectarea și corectarea erorilor multiple pe o secvență de biți aranjând mesajul sub formă matricială, codificând pe linie după metoda HC şi transmiţând mesajul pe coloane.

De exemplu, pentru transmiterea mesajului **"**Hamming**"** se codifică pe o linie fiecare caracter în cod ASCII, completând cu biţii de control după metoda CH.

ASCII Cod Hamming (pentru fiecare literă)

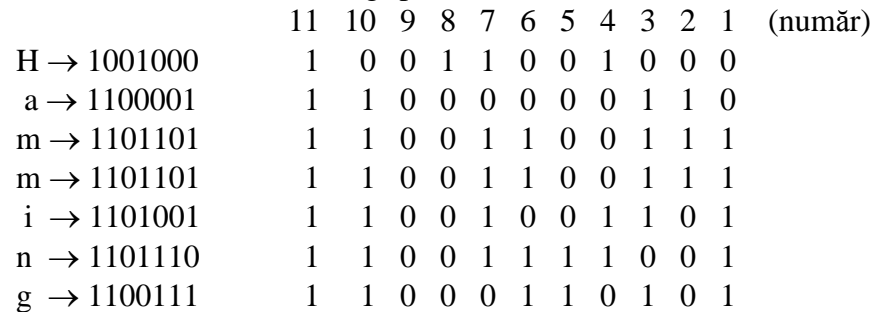

Dacă se produc erori grupate, pentru o secvență de biți suficient de scurtă,  $( \leq 7 \text{ pentru})$ acest caz) atunci, efectuând transmisia pe coloană vom avea un singur bit eronat pe linie, pe carel putem corecta datorită biților de control adăugați potrivit metodei lui Hamming.

În ultimii ani, codurile autocorectoare sunt din ce în ce mai utilizate pentru a asigura integritatea informaţiilor stocate în memorie.

Un cod autocorector permite creşterea considerabilă a timpului mediu între două defecţiuni care pot să apară: erorile nu apar decât atunci când numărul lor depăşeşte capacitatea de corectare a codului respectiv. Erorile care nu sunt corectate, cel puțin se pot detecta.

### **Detectarea erorilor grupate**

În comunicaţiile la distanţă, erorile sunt mult mai frecvente decât în interiorul calculatorului. Erorile consecutive pot fi extinse adesea la un bloc întreg de biți de informație.

Se vor utiliza în acest sens coduri care permit detectarea erorilor grupate, corectarea acestora fiind adesea prea costisitoare.

#### **7. Metoda codurilor polinomiale (CRC)**

CRC [Cyclic Redondant Coding] este metoda cea mai folosită pentru detectarea erorilor grupate. Înaintea transmiterii, informaţiei i se adaugă biţi de control, iar pe baza acestora, dacă la receptionarea mesajului se detectează erori, atunci acesta trebuie retransmis.

O informaţie pe n biţi poate fi considerată ca lista coeficienţilor binari ai unui polinom cu n termeni, deci de grad n-1.

*Exemplu*: 110001  $5 + x^4 + 1$ 

Pentru a calcula biții de control se va efectua un anumit număr de operații cu aceste polinoame cu coeficienţi binari. Operaţiile se vor efectua modulo 2, adunarea şi scăderea nu va ţine seama de cifra de transport, deci toate operaţiile de adunare şi scădere sunt identice cu operaţia logică XOR.

Pentru generarea și verificarea biților de control atât sursa cât și ddestinația mesajului utilizează un polinom generator G (x).

Dacă M (x) este polinomul corespunzător mesajului inițial (de transmis), iar r este gradul polinomului generator G (x), atunci algoritmul de construire şi verificare a codurilor care se incorporează în mesajul de transmis este următorul:

- 1) se înmulțește M (x) cu x<sup>r</sup> (se adaugă *r* zerouri la sfârșitul mesajului inițial);
- 2) se efectuează împărţirea modulo 2:

 $(M (x) * x<sup>r</sup>) / G (x) = Q (x) + R (x) / G (x);$ 

3) câtul Q (x) se ignoră, iar restul R (x) conţine *r* biţi. Se efectuează scăderea modulo 2: M (x)  $* x^r - R$  (x) = T (x), iar T (x) este polinomul care reprezintă mesajul de transmis. Polinomul ciclic T (x) = Q (x)  $*$  G (x) este un multiplu al polinomului generator.

4) La receptionarea mesajului se efectuează împărțirea  $T(x)/G(x)$ :

- a) dacă restul = 0 nu sunt erori de transmisie;
- b) altfel, s-au produs erori, deci mesajul trebuie retransmis.

*Exemplu* de transmitere a unui mesaj.

Se dorește transmiterea mesajului 101101 (6 biți)  $\rightarrow$  M (x) = x<sup>5</sup> + x<sup>3</sup> + x<sup>2</sup> + 1. Polinomul generator este:  $1011 \rightarrow G(x) = x^3 + x + 1$  de grad  $r = 3$ .

- 1) Efectuăm înmulțirea: M (x)  $x^r = 101101000$  (se adaugă r = 3 zerouri la M (x).
- 2) Realizăm împărțirea modulo 2: M (x)  $x^{r}/G(x)$ :
- 1 0 1 1 0 1 0 0 0 1 0 1 1  $1011$  --------  $1 0 0 0 0 1 \rightarrow$  câtul Q(x) 1 0 0 0 1 0 1 1 --------  $0\ 0\ 1\ 1 \rightarrow R(x) = 0\ 1\ 1$

3) Câtul Q (x) este ignorat. Pentru a realiza diferența modulo 2 M (x)  $x^r$  - R (x) este suficientă adăugarea celor r biți din R (x) la sfârșitul mesajului M (x)  $\rightarrow$  mesajul de transmis este  $T(x) = 101101011$ .

*Exemplu* de recepţionare a unui mesaj. S-a primit mesajul următor: 11010101. G (x) **=** 1011  $(4 \text{ biti}) \rightarrow G(x) = x^3 + x + 1 \text{ de grad } r = 3.$ 

4) Se efectuează împărțirea T (x) / G (x).<br>1 1 0 1 0 1 0 1  $\frac{1}{1}$  1 0 1 1  $1010111011$ 

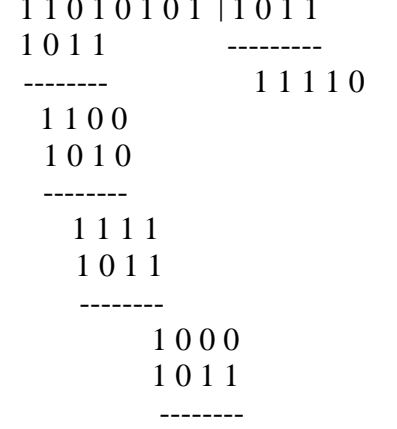

 $1 \ 1 \rightarrow R(x) = 1 \ 1 \ 1$ 

 $R(x) \neq 0$ , s-au detectat erori de transmisie, mesajul se retransmite.

Cele mai utilizate polinoame generatoare G (x) sunt:

- $\bullet$  CRC 12  $12 + x^{11} + x^3 + x^2 + x + 1;$
- $\bullet$  CRC 16  $16 + x^{15} + x^2 + 1$ ;
- $\bullet$  CRC CCITT  $16 + x^{12} + x^5 + 1.$

## **III. MODUL DE LUCRU**

Se realizează aplicații care codifică informațiile la emisie și decodifică informațiile la receptie. Se exemplifică codul de paritate memorie, codul dublei parități, codul lui Hamming și metoda codurilor polinomiale.

# **IV. CONŢINUTUL REFERATULUI**

- 1. Sumarul noţiunilor întâlnite.
- 2. Rezolvaţi următoarele probleme:
	- 2.1 Fie o transmisie utilizând codul lui Hamming cu paritate impară. Găsiţi mesajul transmis (reprezentare octală) ştiind că reprezentarea octală a datelor de transmis (compuse din pe 16 biți) este  $116570_8$ .
	- 2.2 Fie o transmisie utilizând codul lui Hamming cu paritate impară. Regăsiți mesajul inițial având grijă să corectați erorile eventuale dacă mesajul primit (pe 21 biți) este 6130014<sub>8</sub>.
	- 2.3 Fie o transmisie utilizând codul lui Hamming cu paritate pară. Găsiți mesajul transmis (reprezentare octală) ştiind că reprezentarea octală a datelor de transmis (compuse din 4 biți) este  $13_8$ .
	- 2.4 Fie o transmisie utilizând codul lui Hamming cu paritate pară. Regăsiţi mesajul iniţial având grijă să corectaţi erorile eventuale dacă mesajul primit (pe 7 biţi) este 134 8.
	- 2.5 Presupunem că se transmit date codificate prin metoda CRC al cărei polinom generator este  $\overrightarrow{G}(x) = x^5+x+1$ . Dacă se dorește transmiterea datelor (9 biți) cu reprezentarea octală 456, care va fi mesajul transmis?
	- 2.6 Presupunem că se transmit date codificate prin metoda CRC al cărei polinom generator este  $\hat{G}(x) = x^5 + x + 1$ . Dacă se primește pe 15 biți mesajul octal 76343 ce putem zice de mesajul inițial?
	- 2.7 Dacă G (x) =  $x^2+x+1$ , mesajul primit (date + CRC) este T (x) =  $x^{10}+x^7+x^6+x^4+x^3+x$ . S-au produs erori de transmisie? Dacă nu, dați sub forma polinomului M (x) datele initiale transmise.
	- 2.8 Să se scrie un program prin care să se adauge bitul de paritate pară pentru un mesaj dat sub forma unei configurații binare.
	- 2.9 Să se scrie un program prin care să se testeze bitul de paritate pară pentru un mesaj dat sub forma unei configuratii binare.
- 3. Observații și concluzii personale.